## **Learn Where NNT Can Address the 20 CIS Controls**

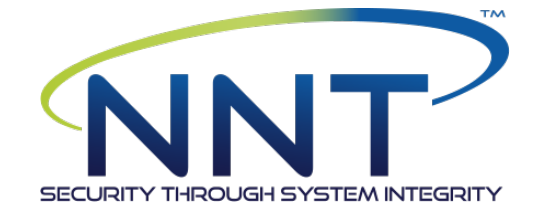

A New Net Technologies Whitepaper

## Mark Kedgley

### CTO - New Net Technologies

©New Net Technologies

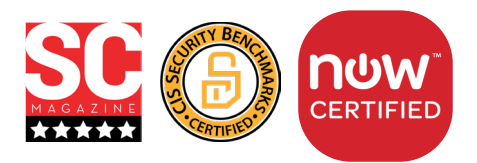

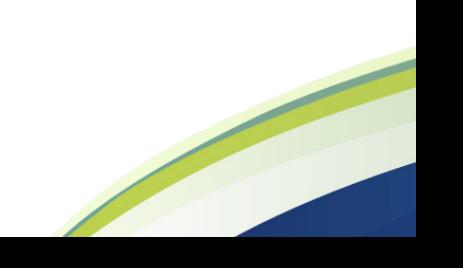

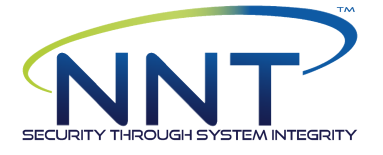

#### **CIS CONTROLS 1 - 20 BREAKDOWN**

NNT has broken down each of the CIS Controls to show where NNT products can address almost all of the security controls across the 20 categories.

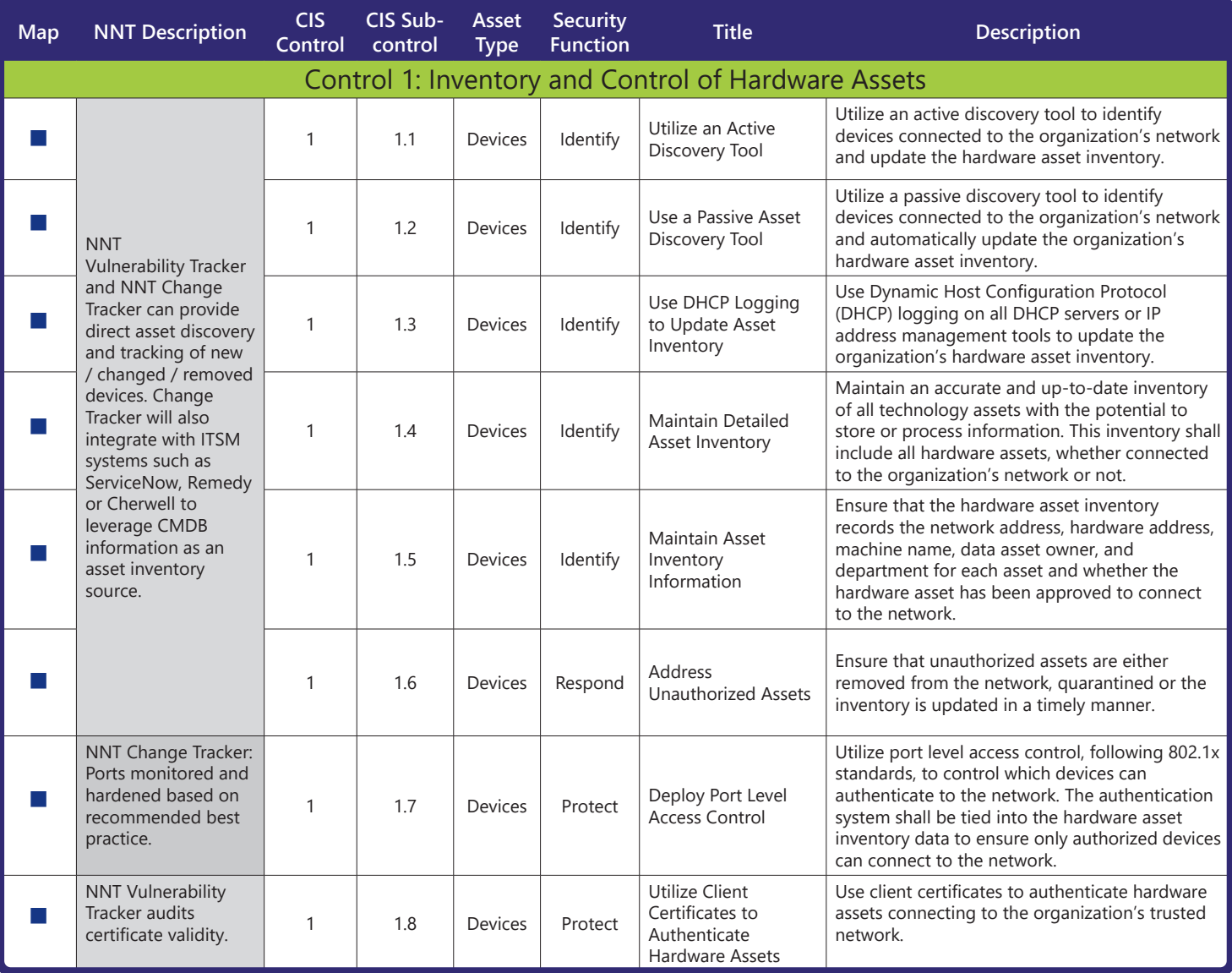

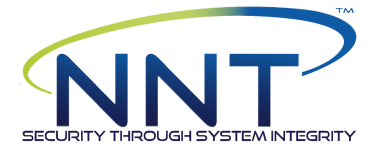

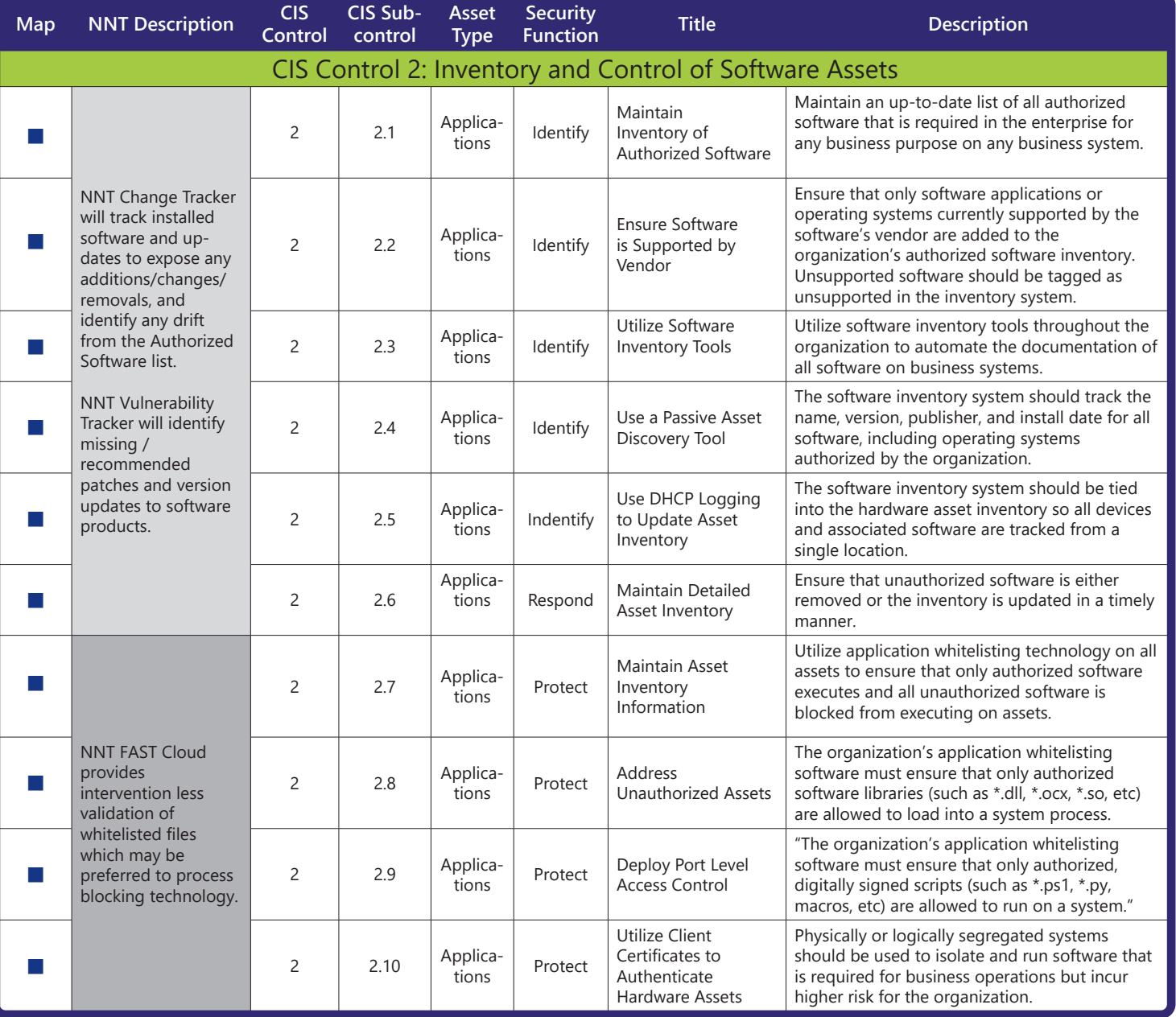

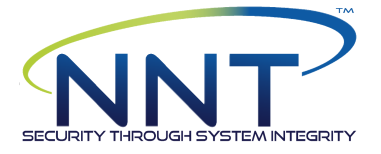

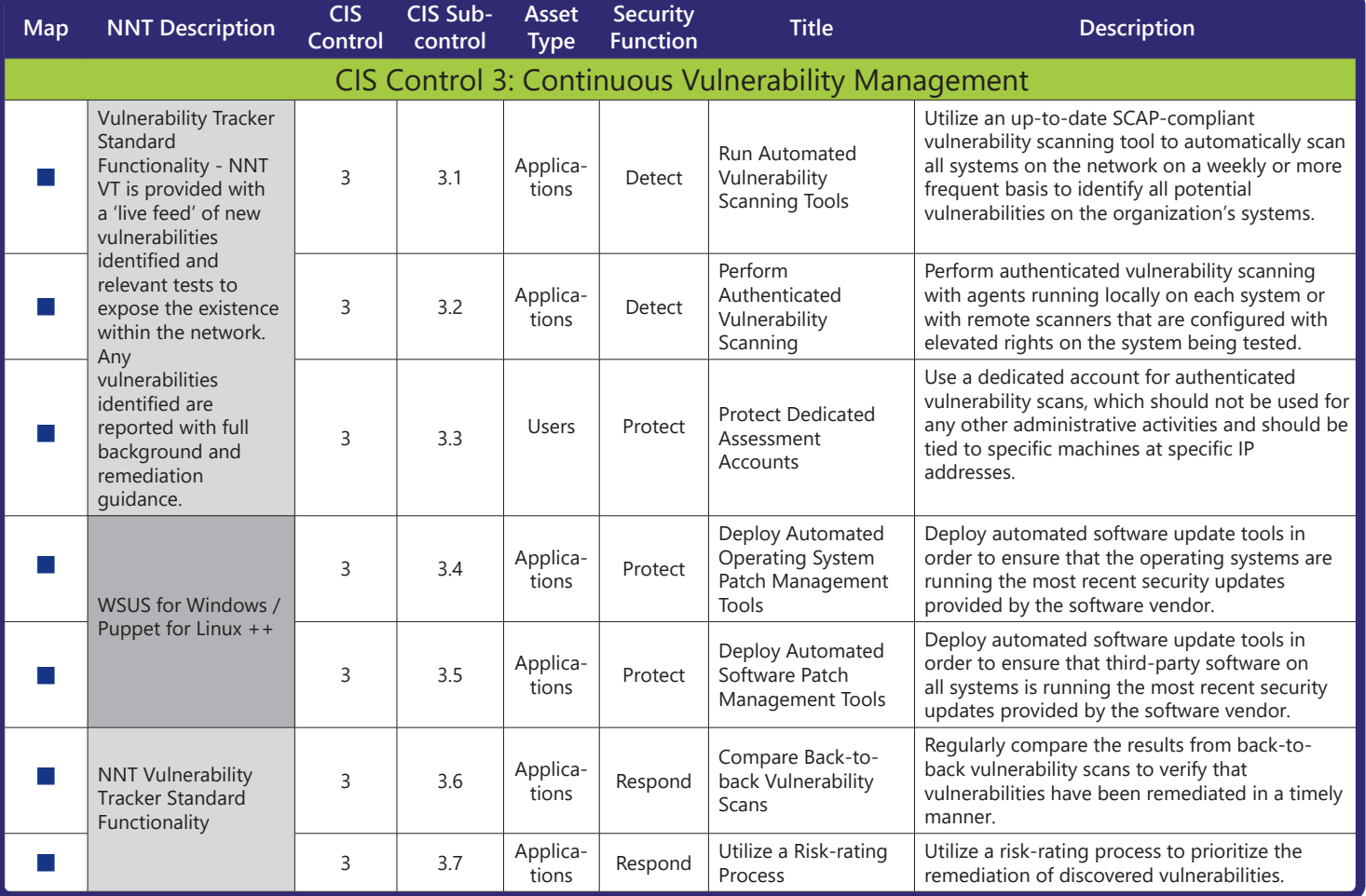

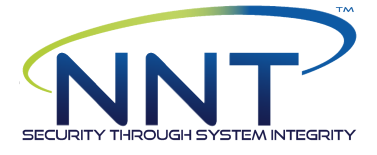

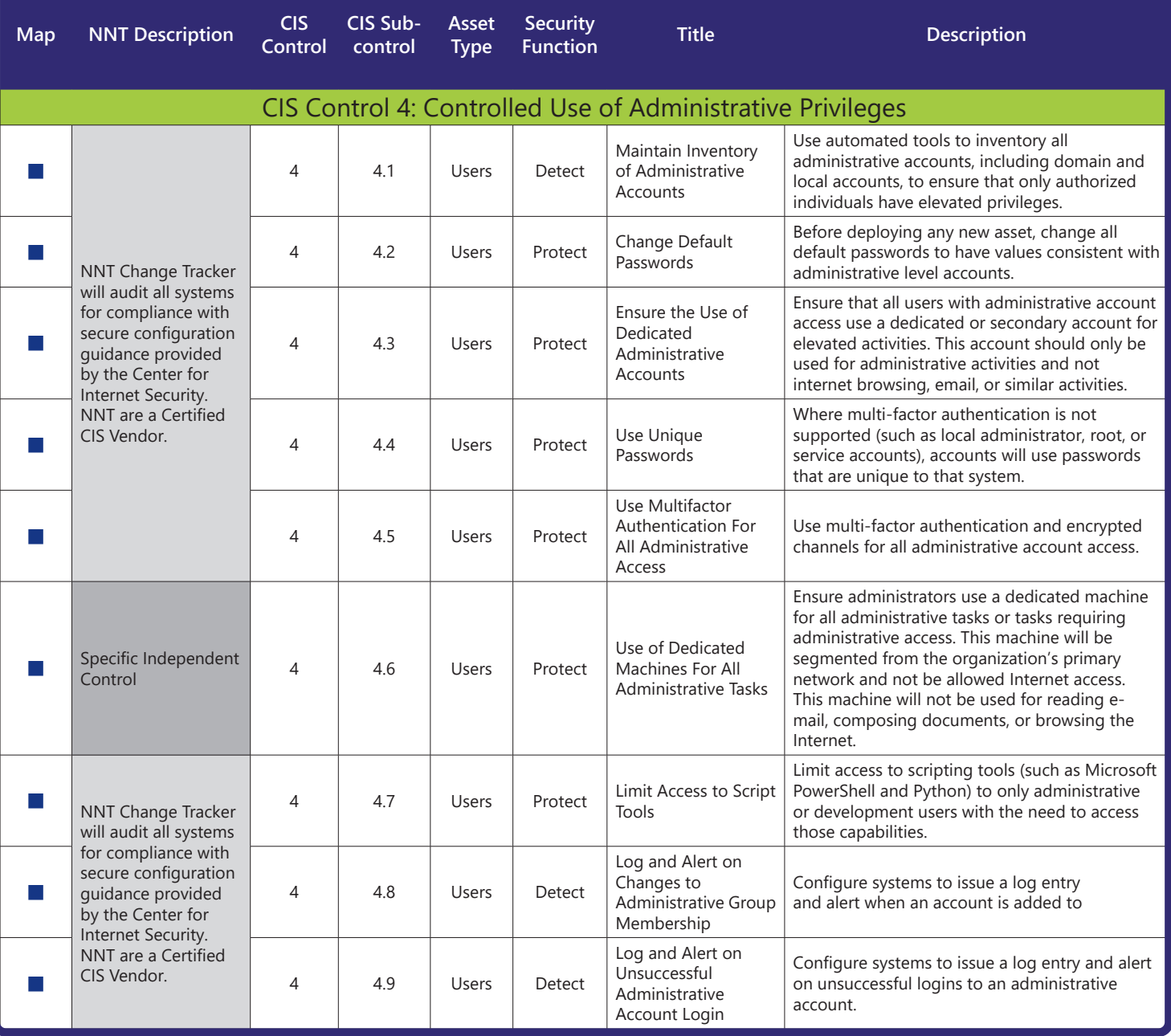

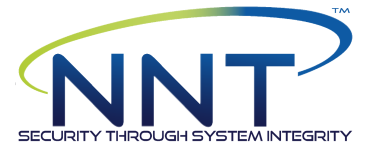

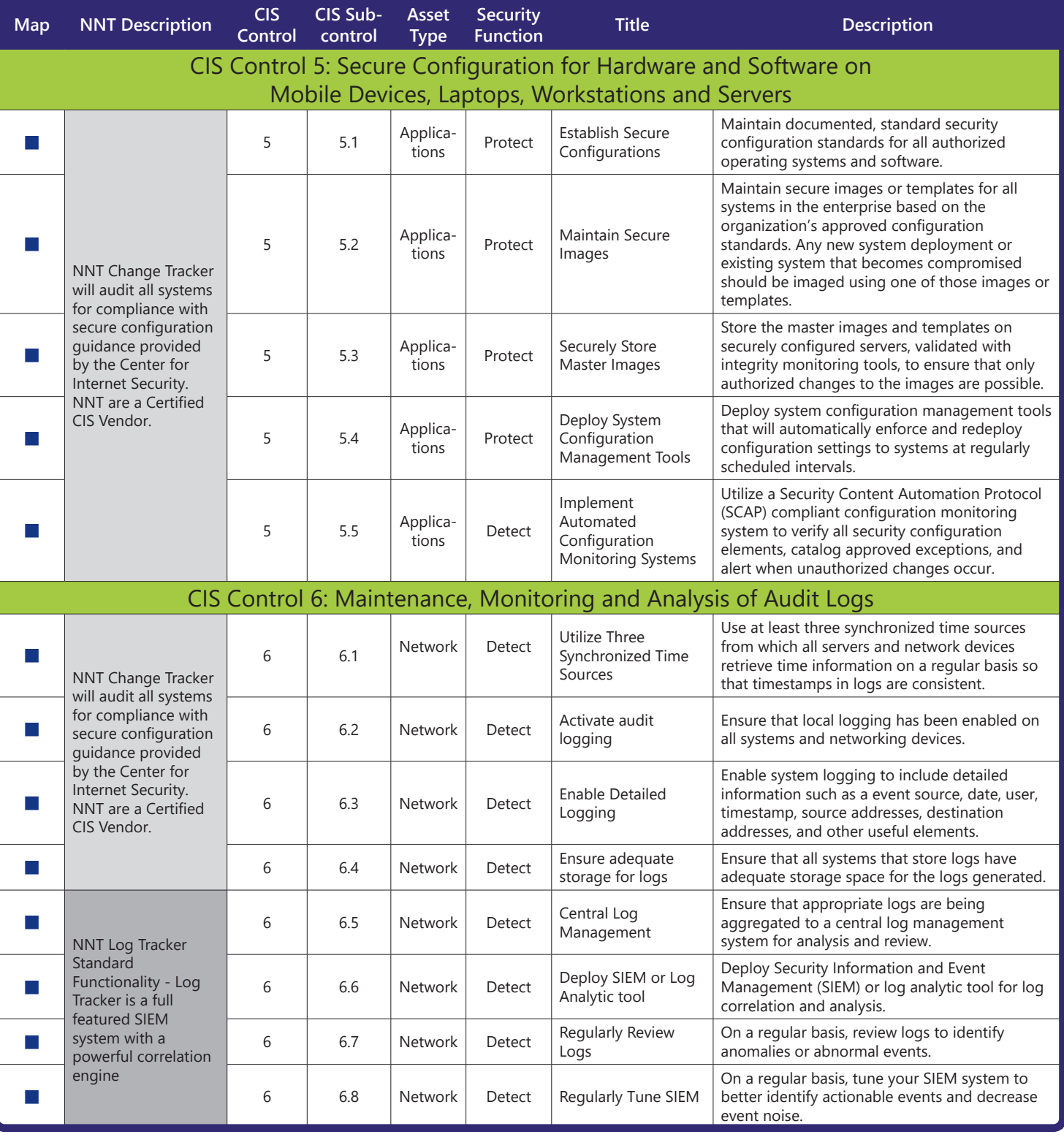

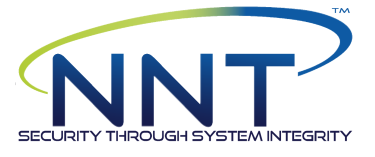

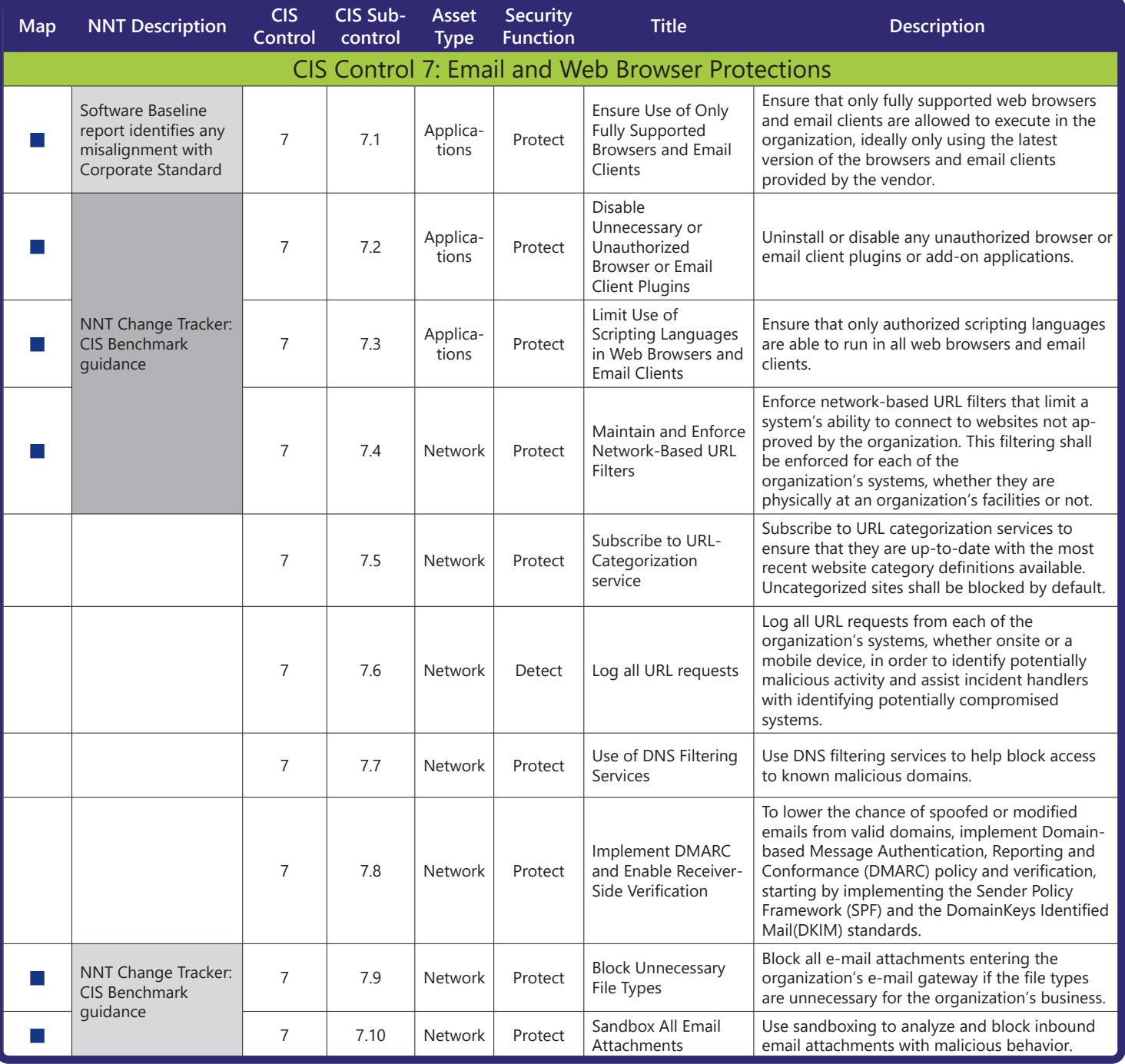

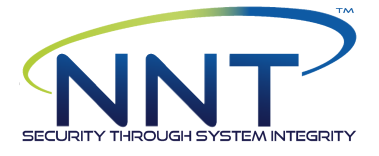

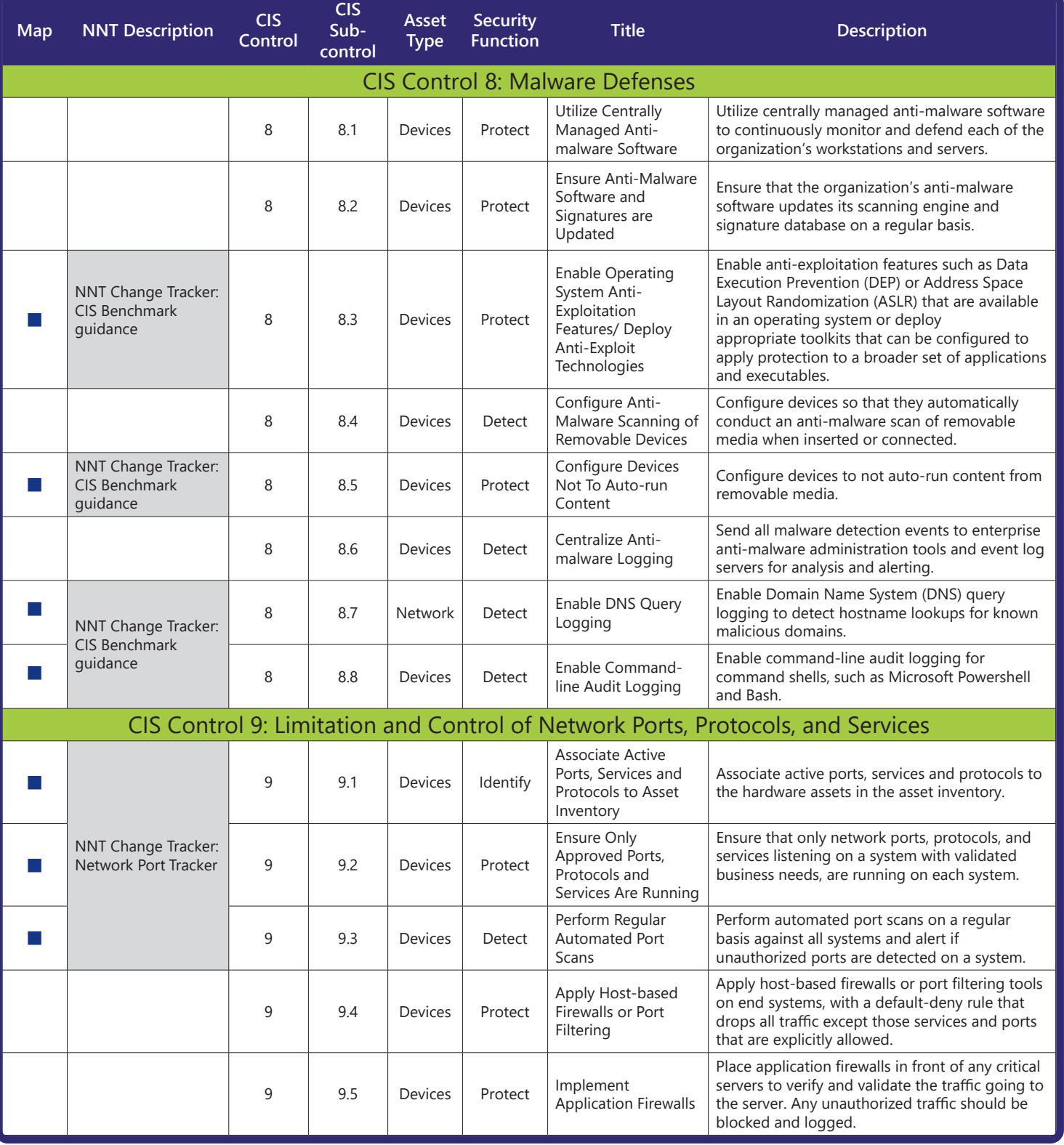

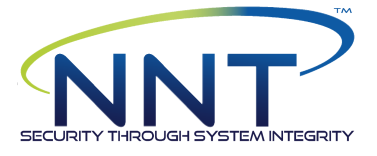

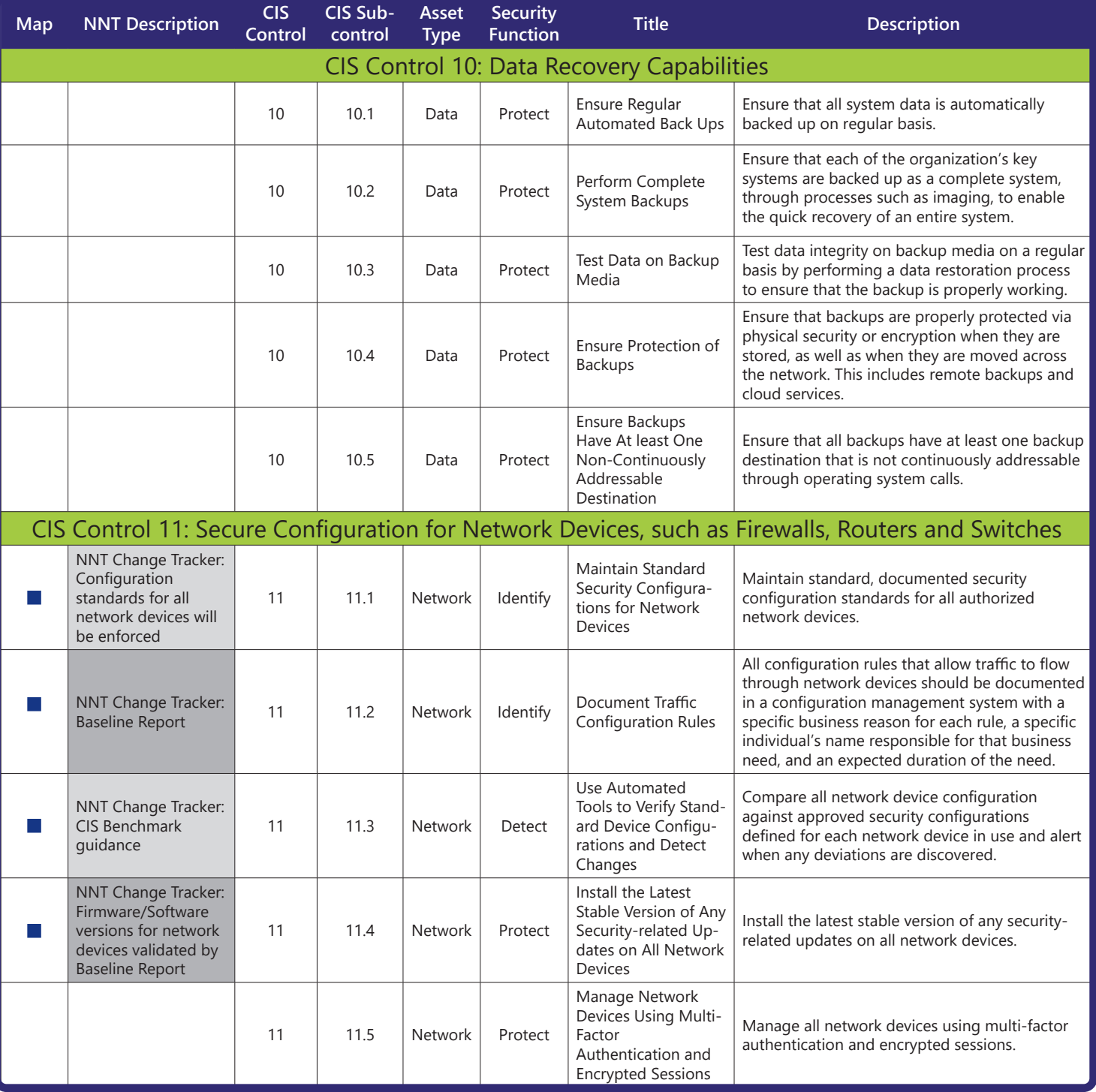

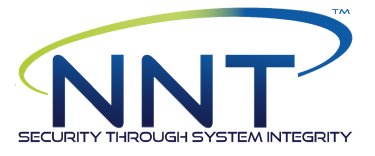

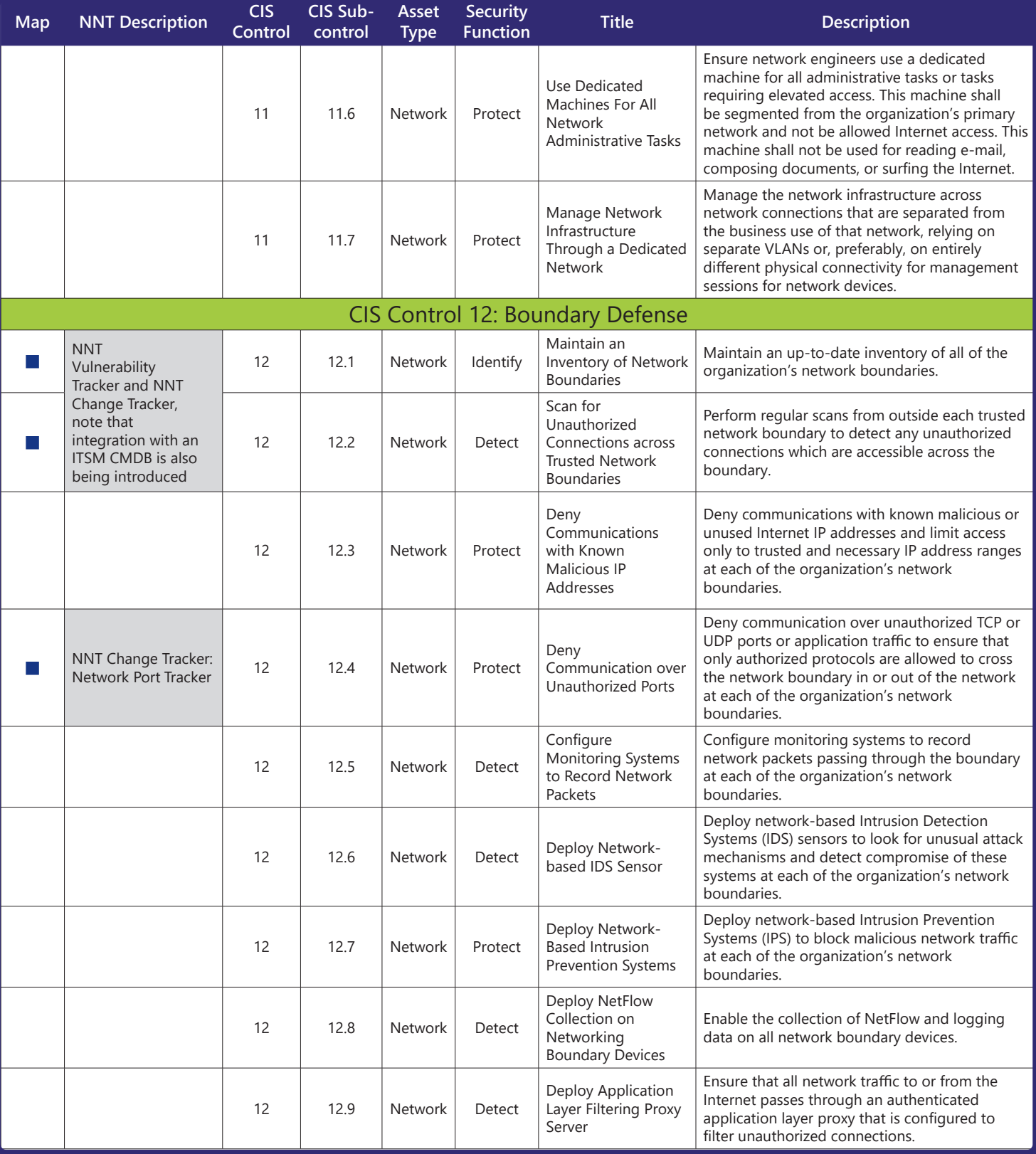

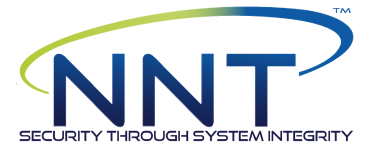

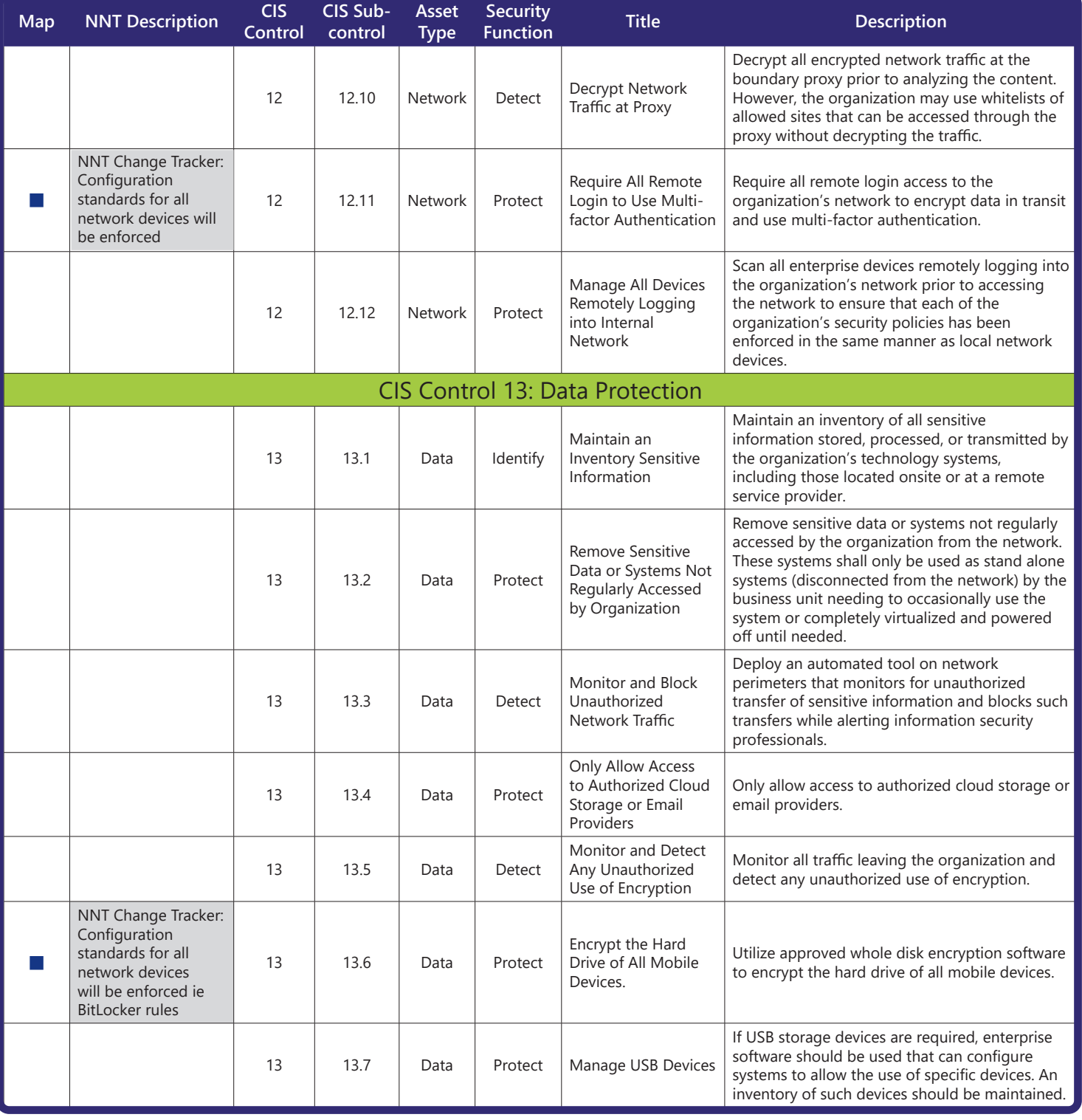

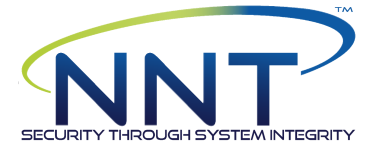

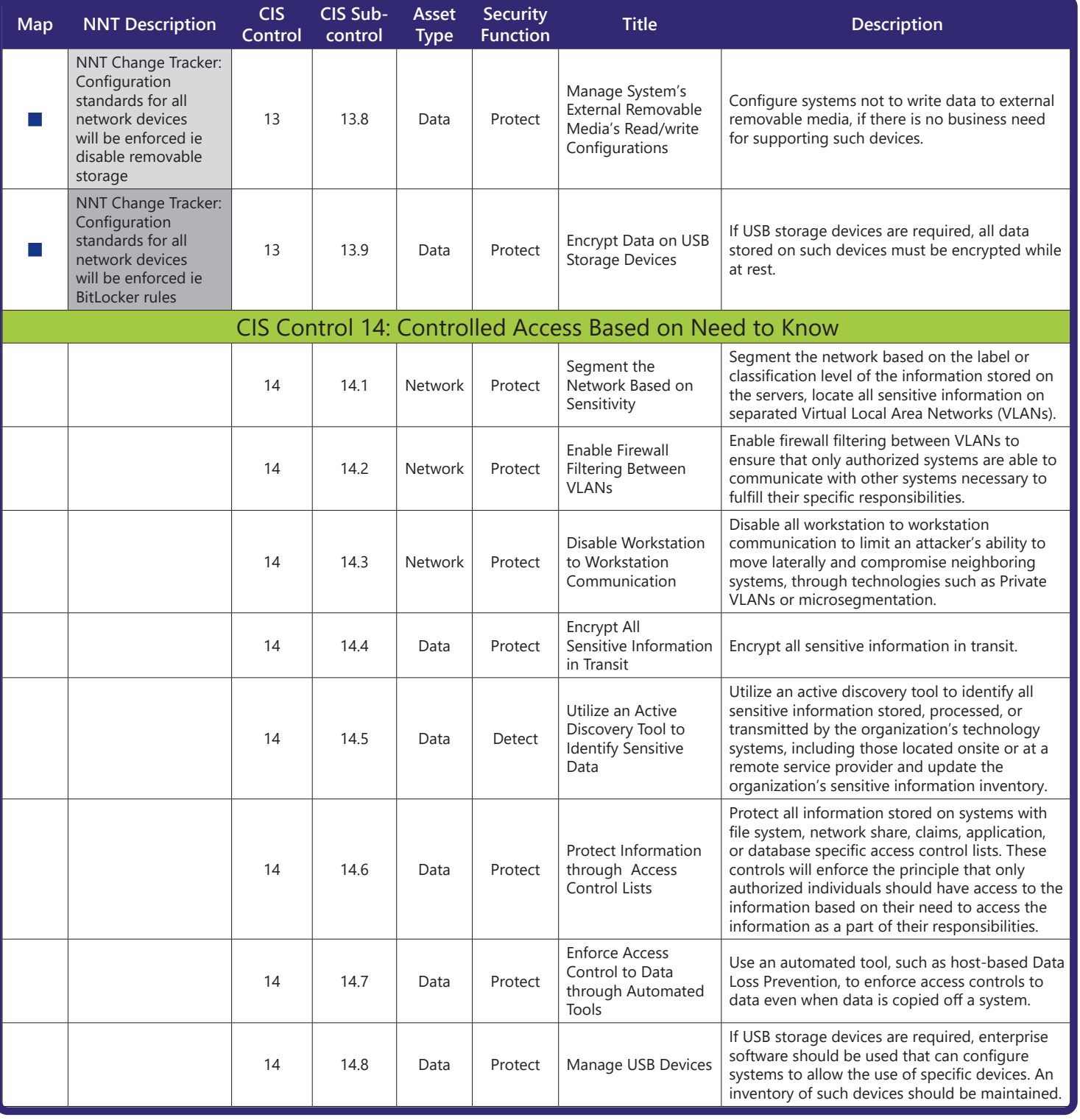

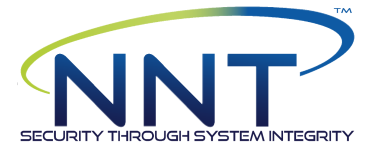

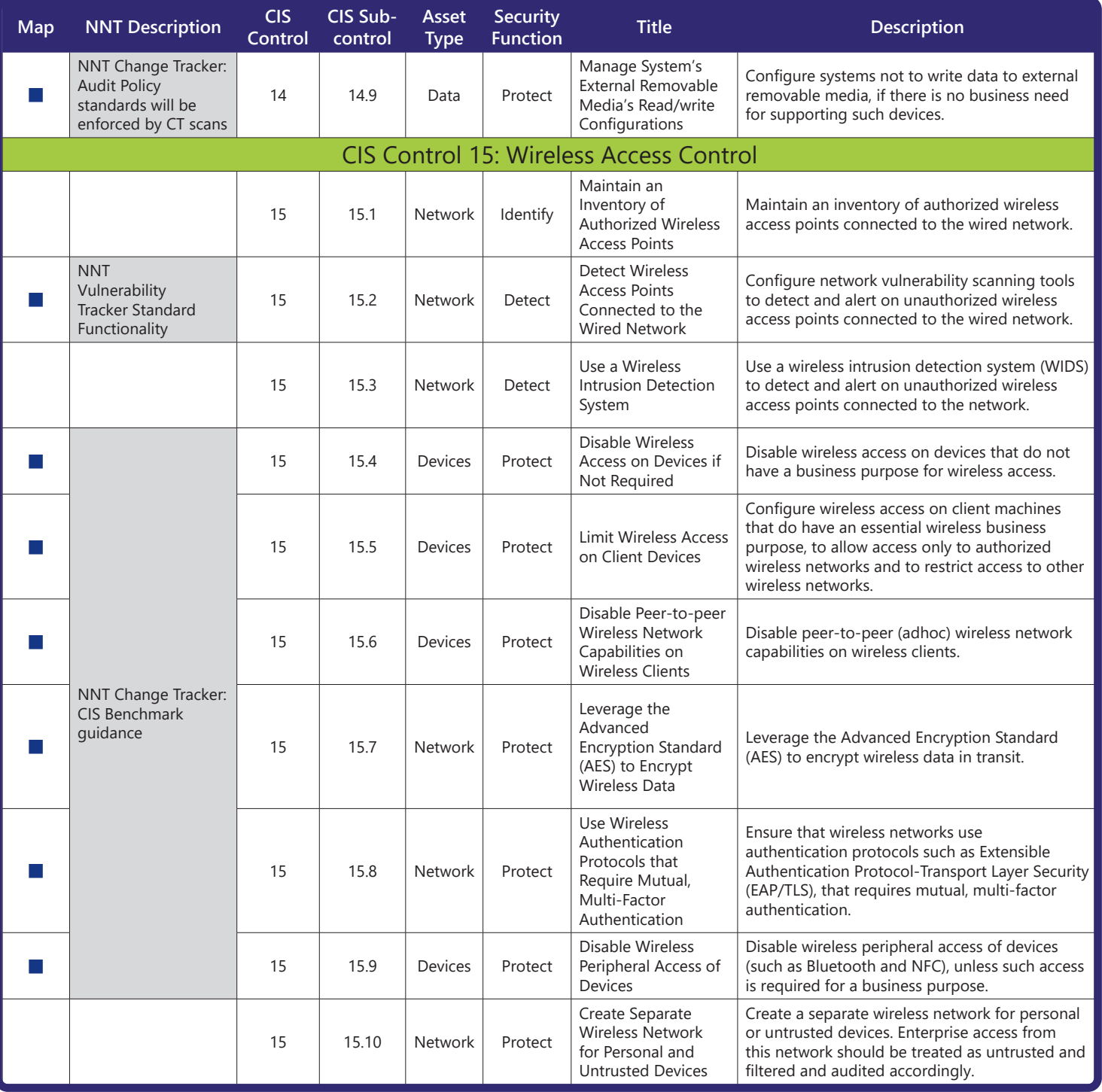

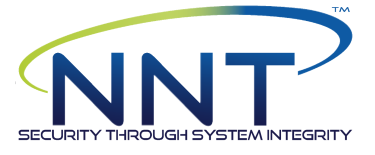

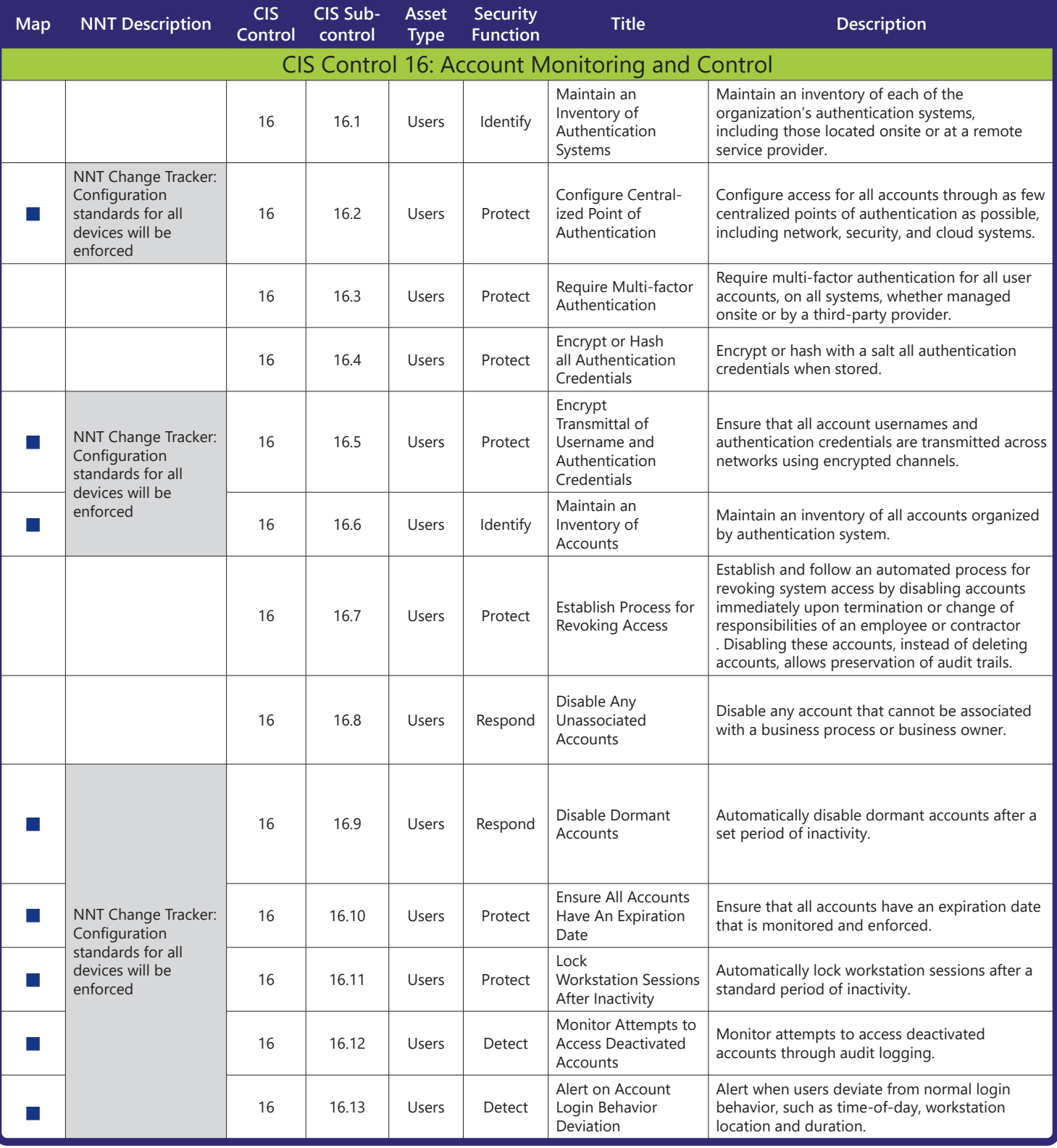

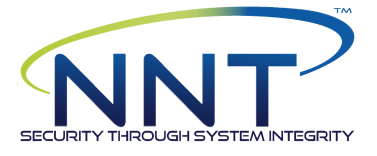

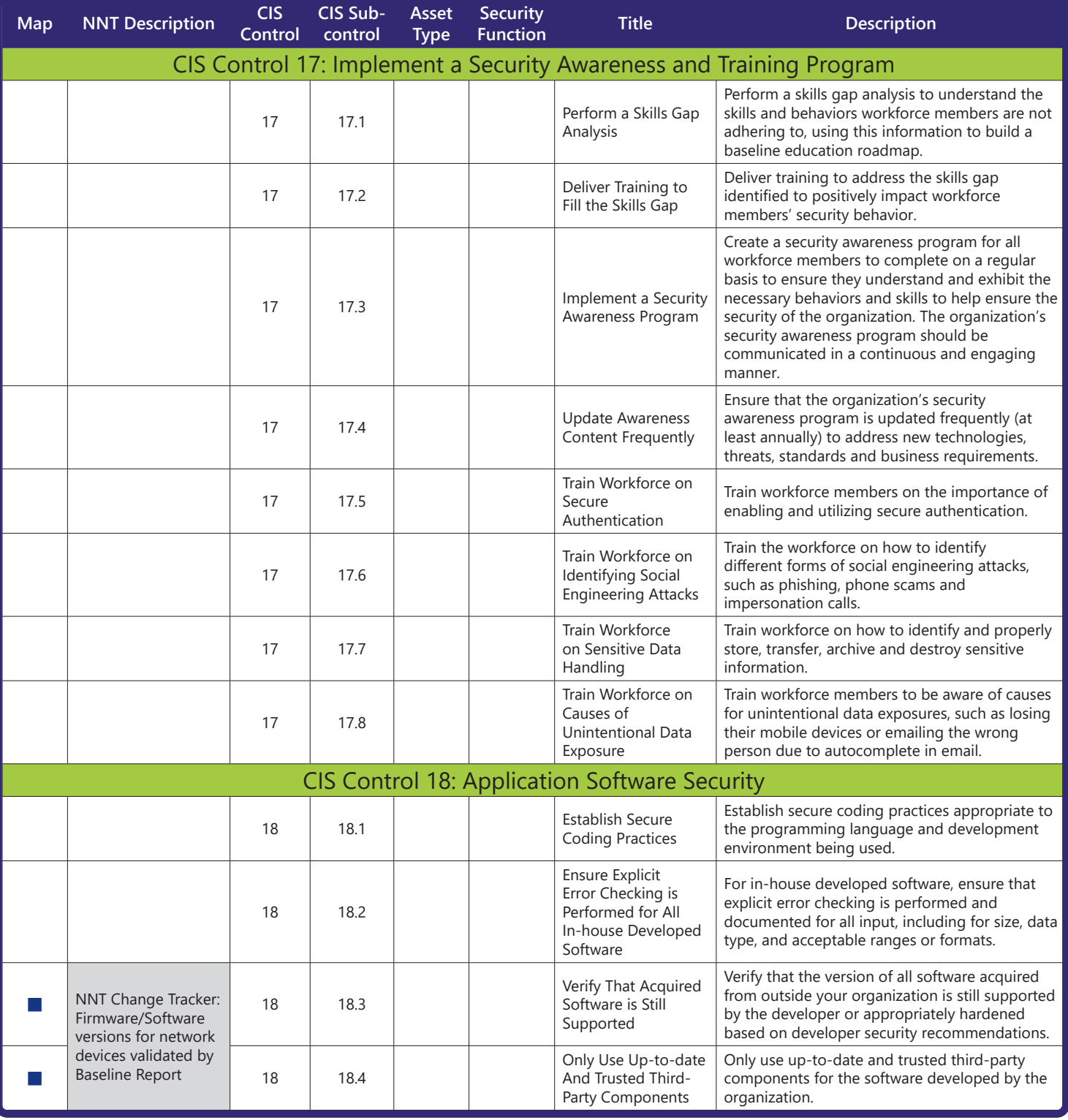

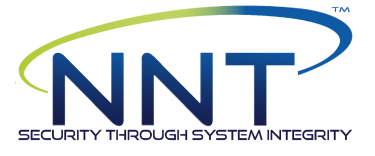

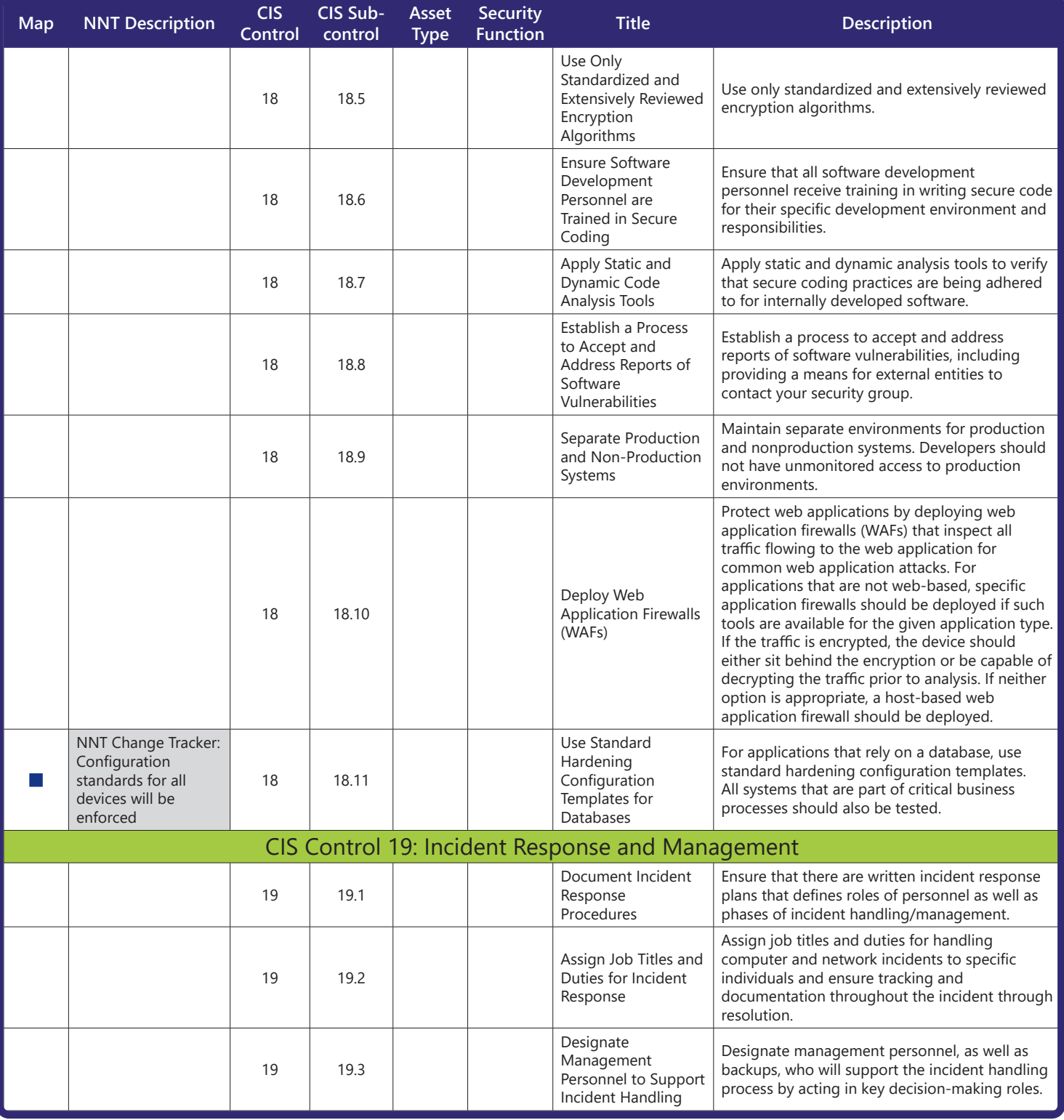

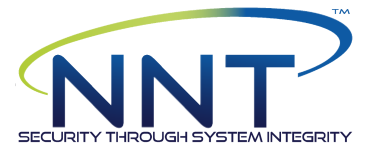

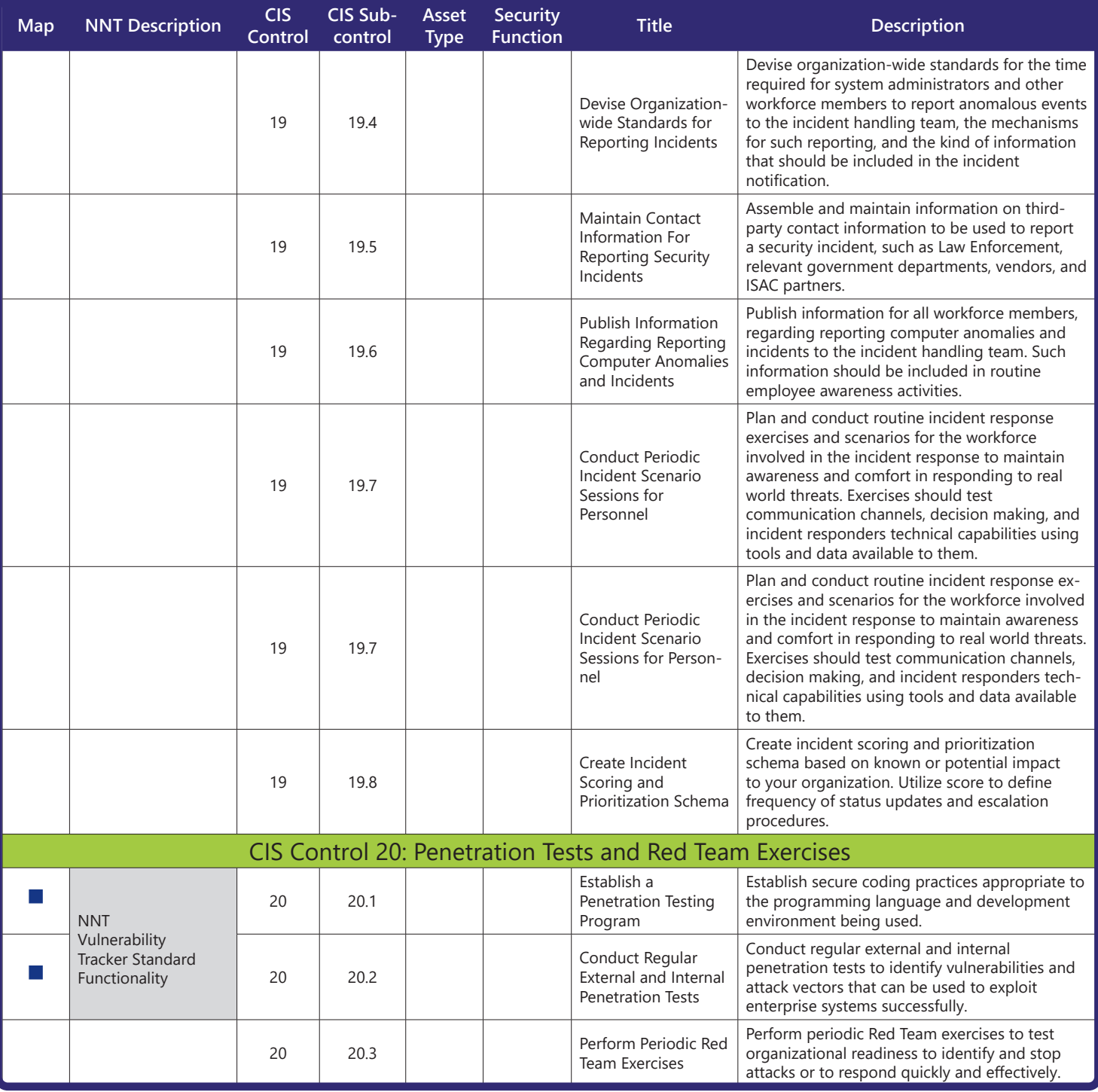

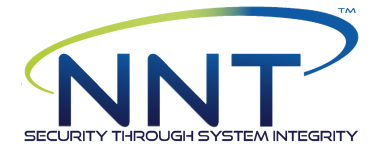

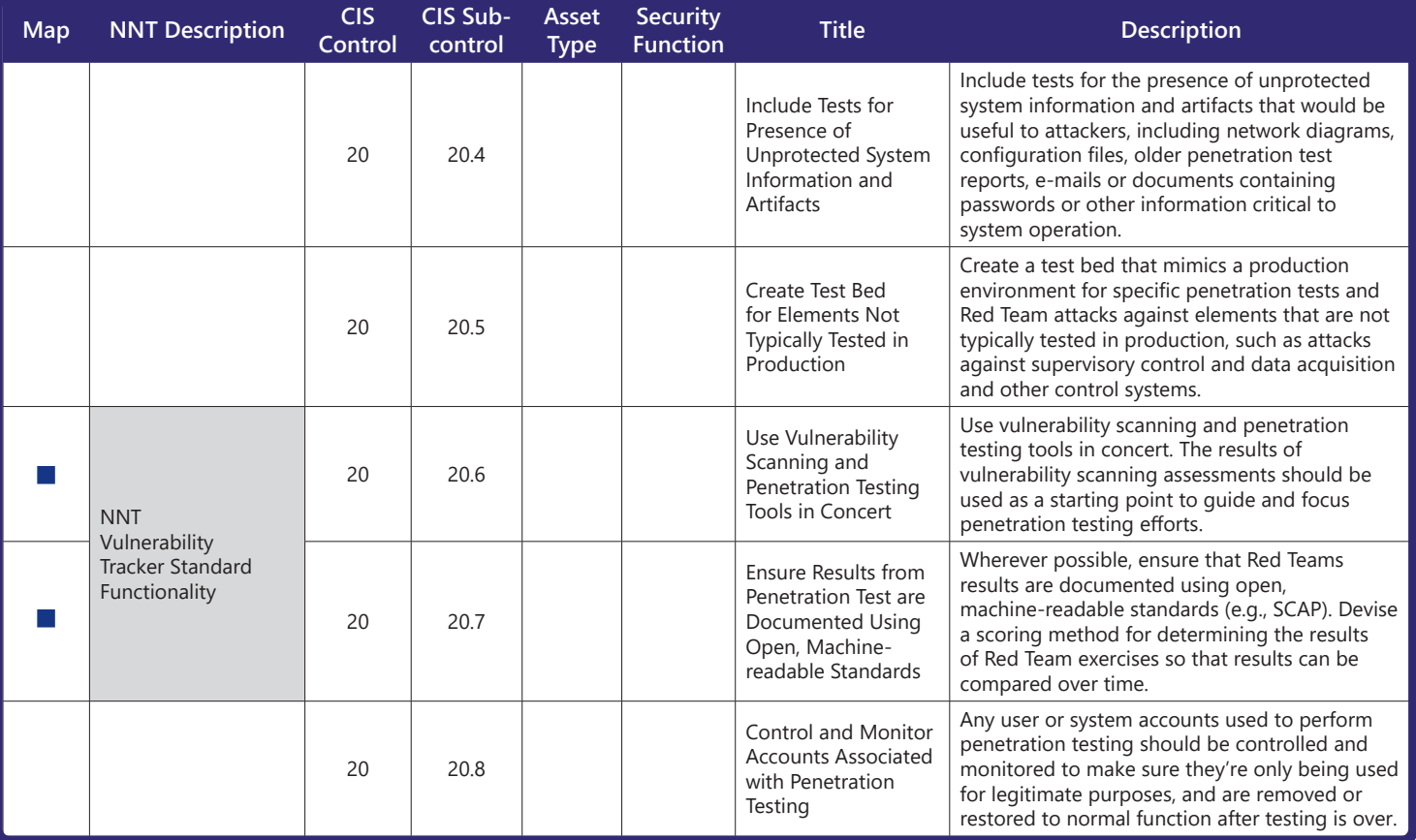

#### About NNT

New Net Technologies (NNT) is the leading provider of SecureOps. SecureOps combines the essential, foundational security controls as prescribed by all leading security frameworks such as CIS and NIST with the operational discipline of change management. By ensuring you have the prescribed essential security controls in place combined with the ability to correlate changes within your environment with an approved ticket or set of intelligent rules, organizations are able to prevent and protect themselves against all forms of breach as well as gaining full control of changes for both security and operational peace of mind. W: www.newnettechnologies.com E: info@nntws.com

**Visit www.newnettechnologies.com for more information and trial software page 18**